# Package 'wilson'

May 26, 2020

<span id="page-0-0"></span>Type Package

Title Web-Based Interactive Omics Visualization

Version 2.4.0

Description Tool-set of modules for creating web-

based applications that use plot based strategies to visualize and analyze multi-omics data. This package utilizes the 'shiny' and 'plotly' frameworks to provide a user friendly dashboard for interactive plotting.

URL <https://github.com/loosolab/wilson/>

BugReports <https://github.com/loosolab/wilson/issues/>

License MIT + file LICENSE

Encoding UTF-8

LazyData true

Imports shiny, data.table, ggplot2, plotly (> 4.8.0), scales, shinydashboard, DT (>= 0.3), colourpicker, RColorBrewer, shinyjs, viridis, rje, grDevices, grid, plyr, circlize, ComplexHeatmap, stats, gplots, reshape, rintrojs, RJSONIO, ggrepel (>= 0.6.12), DESeq2, rjson, FactoMineR, factoextra, heatmaply  $(>= 0.14.1)$ , shinycssloaders, log4r, openssl, methods, R6, zip, shinyWidgets

RoxygenNote 7.1.0

biocViews

Suggests knitr, rmarkdown, testthat, stringi, utils

VignetteBuilder knitr

NeedsCompilation no

Author Hendrik Schultheis [aut, cre], Jens Preussner [aut], Looso Mario [aut]

Maintainer Hendrik Schultheis <hendrik.schultheis@mpi-bn.mpg.de>

Repository CRAN

Date/Publication 2020-05-26 11:10:02 UTC

# R topics documented:

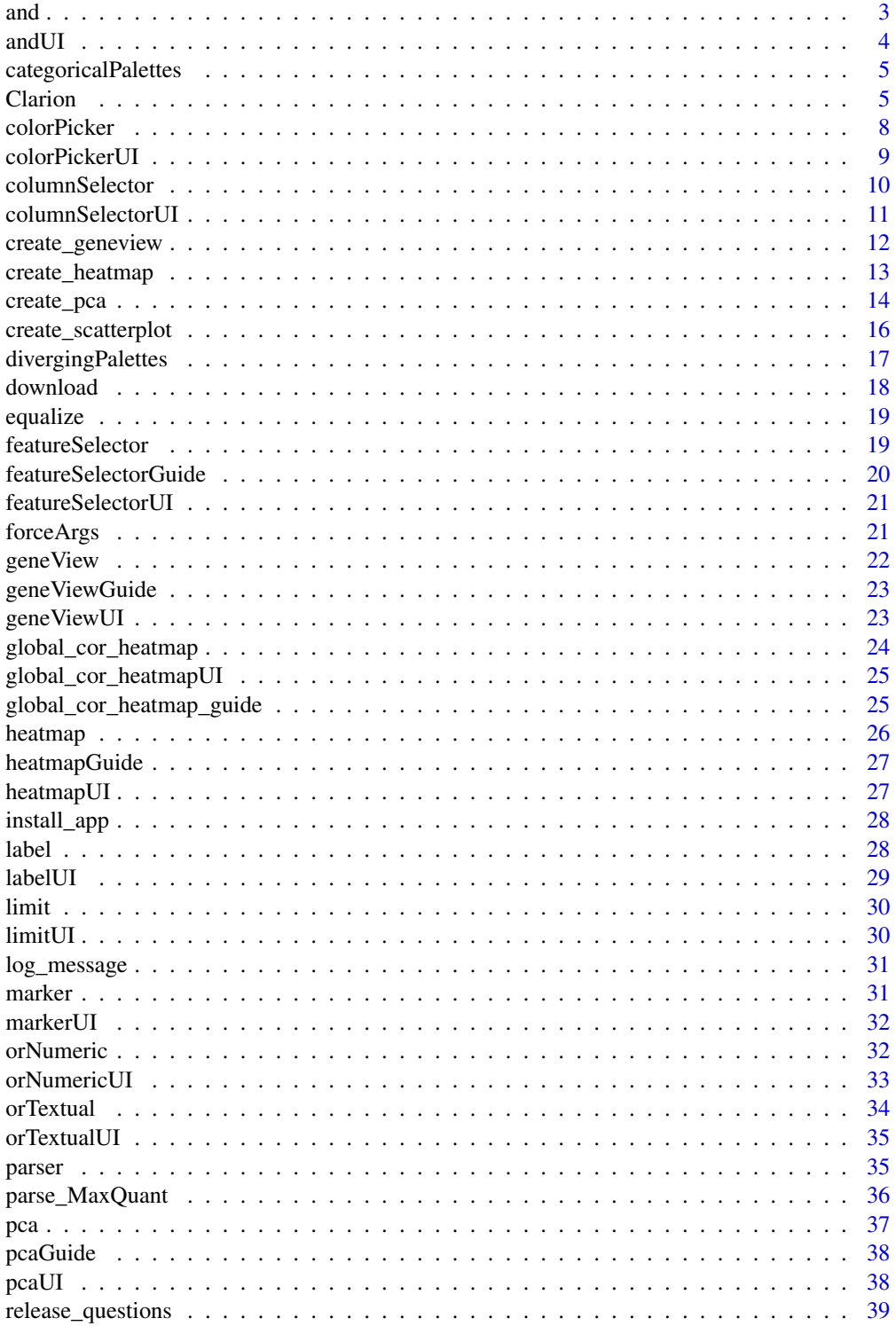

<span id="page-2-0"></span>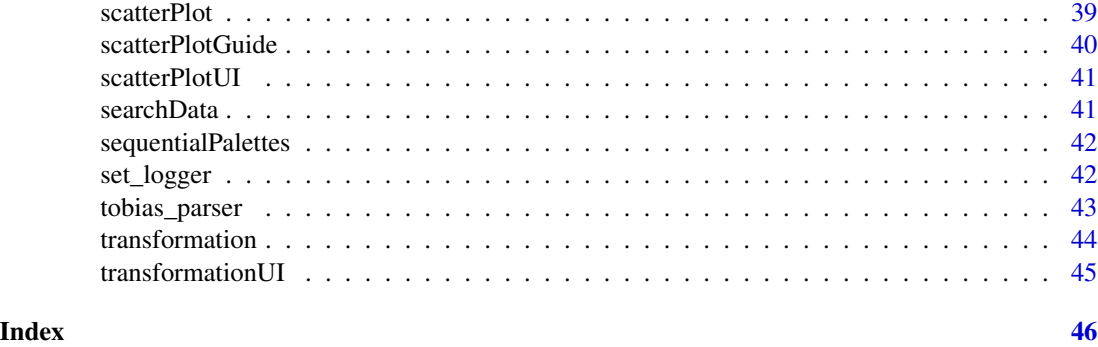

and *AND module server logic*

#### Description

This function evaluates output from multiple OR modules by combining with a logical and.

#### Usage

```
and(
  input,
 output,
 session,
  data,
  show.elements = NULL,
 element.grouping = NULL,
 column.labels = NULL,
  delimiter = NULL,
 multiple = TRUE,
 contains = FALSE,
  ranged = FALSE,
  step = 100,
  reset = NULL
```
### )

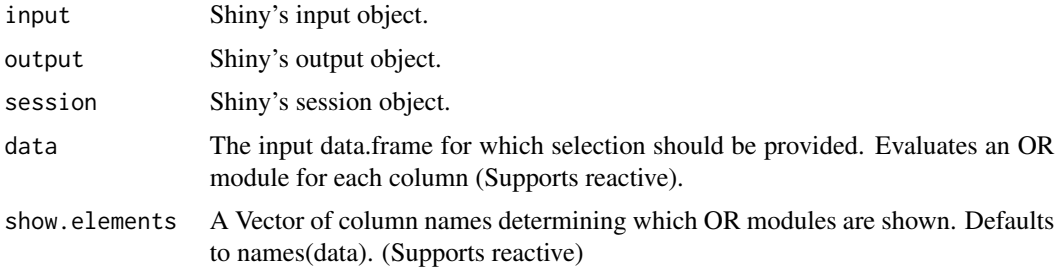

<span id="page-3-0"></span>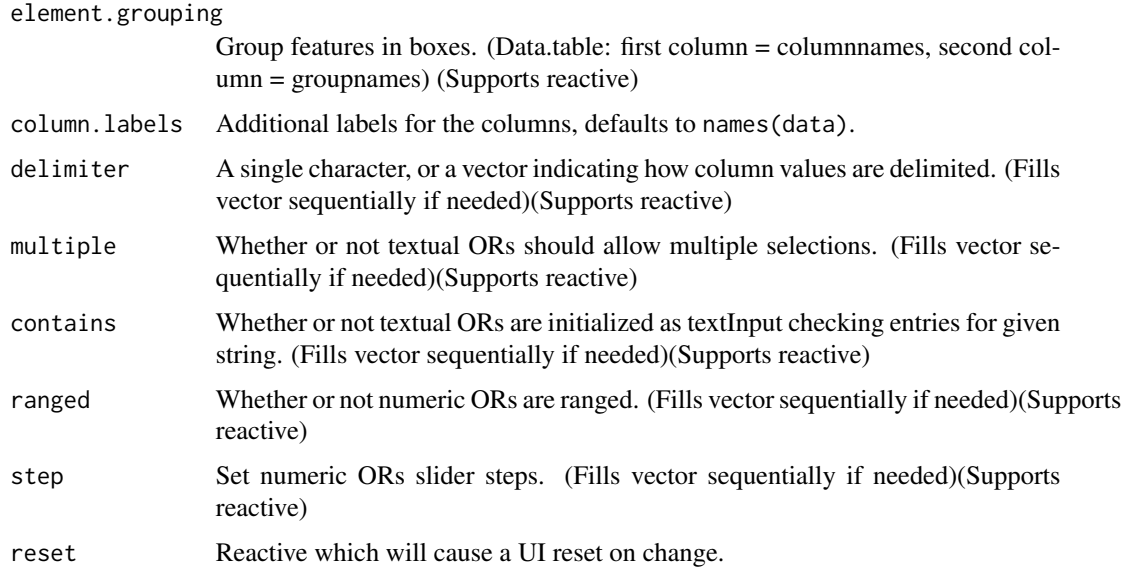

#### Value

A reactive containing named list with a boolean vector of length nrow(data) (bool), indicating whether an observation is selected or not and a vector of Strings showing the used filter (text).

andUI *AND module UI representation*

#### Description

The AND module connects filtering and selection across multiple columns of a data.frame. Columns of class boolean, character or factor will be represented as textual ORs, numeric columns as numerical OR.

#### Usage

andUI(id)

#### Arguments

id The ID of the modules namespace.

#### Value

A list with HTML tags from [tag](#page-0-0).

<span id="page-4-0"></span>categoricalPalettes *Function to generate categorical (qualitative) color palettes*

#### Description

Function to generate categorical (qualitative) color palettes

#### Usage

```
categoricalPalettes(n)
```
#### Arguments

n Number of colors to generate

#### Value

A data.table with (named) color palettes of length n

<span id="page-4-1"></span>Clarion *Clarion R6-class definition*

#### Description

Use this to create a clarion object. This object is used by all top-level wilson modules.

#### **Constructor**

Clarion\$new(header = NULL, metadata, data, validate = TRUE)

#### Constructor Arguments

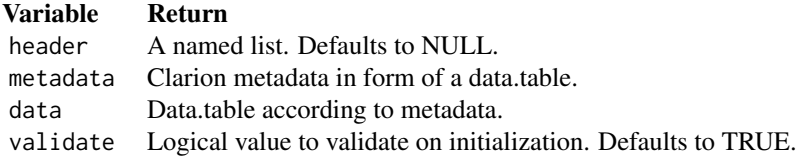

#### Public fields

header List of global information regarding the whole experiment. metadata Data.table with additional information for each column.

#### **6** Clarion Clarion Control of the Clarion Clarion Clarion Clarion Clarion Clarion Clarion Clarion Clarion Clarion Clarion Clarion Clarion Clarion Clarion Clarion Clarion Clarion Clarion Clarion Clarion Clarion Clarion Cla

data Data.table containing experiment result data.

#### **Methods**

#### Public methods:

- [Clarion\\$get\\_id\(\)](#page-5-0)
- [Clarion\\$get\\_name\(\)](#page-5-1)
- [Clarion\\$get\\_delimiter\(\)](#page-5-2)
- [Clarion\\$is\\_delimited\(\)](#page-5-3)
- [Clarion\\$get\\_factors\(\)](#page-5-4)
- [Clarion\\$get\\_level\(\)](#page-6-0)
- [Clarion\\$get\\_label\(\)](#page-6-1)
- [Clarion\\$validate\(\)](#page-6-2)
- [Clarion\\$new\(\)](#page-6-3)
- [Clarion\\$write\(\)](#page-6-4)
- [Clarion\\$clone\(\)](#page-7-1)

<span id="page-5-0"></span>Method get\_id(): Returns name of unique identifier column. Assumes first feature to be unique if not specified.

*Usage:* Clarion\$get\_id()

*Returns:* Name of the id column.

<span id="page-5-1"></span>Method get\_name(): Returns name of name column. If not specified return unique Id.

*Usage:* Clarion\$get\_name()

*Returns:* Name of the name column.

<span id="page-5-2"></span>Method get\_delimiter(): Return delimiter used within multi-value fields (no delimiter  $=$ NULL).

*Usage:* Clarion\$get\_delimiter()

<span id="page-5-3"></span>Method is\_delimited(): Logical whether the given column name is delimited.

*Usage:* Clarion\$is\_delimited(x)

*Arguments:*

x Name of the column.

*Returns:* boolean

<span id="page-5-4"></span>Method get\_factors(): Get factors to all columns.

*Usage:*

Clarion\$get\_factors()

#### Clarion 7 and 2008 and 2008 and 2008 and 2008 and 2008 and 2008 and 2008 and 2008 and 2008 and 2008 and 2008 and 2008 and 2008 and 2008 and 2008 and 2008 and 2008 and 2008 and 2008 and 2008 and 2008 and 2008 and 2008 and 2

*Details:* Named factors (e.g. factor1="name") will be cropped to their name.

*Returns:* Returns a data.table columns: key and factor(s) if any.

<span id="page-6-0"></span>Method get\_level(): Get level(s) to given column name(s).

*Usage:*

Clarion\$get\_level(column)

*Arguments:*

column One or more column name(s).

*Returns:* Provide a vector of levels to the given columnnames in column. Returns NA for missing columns and character $(0)$  if column = NULL.

<span id="page-6-1"></span>**Method**  $get\_label()$ : Get label(s) to given column name(s).

*Usage:*

Clarion\$get\_label(column = NULL, sub\_label = TRUE, sep = " ")

*Arguments:*

column One or more column name(s).

sub\_label Whether the sub\_label should be included.

sep Separator between label and sub\_label.

*Details:* If a column does not have a label the key is returned.

*Returns:* Provides a vector of labels (+ sub\_label) to the given columnnames in column. Returns NA for missing columns and all labels if column = NULL.

<span id="page-6-2"></span>Method validate(): Check the object for inconsistencies.

*Usage:* Clarion\$validate(solve = TRUE) *Arguments:*

solve For solve = TRUE try to resolve some warnings.

<span id="page-6-3"></span>Method new(): Initialize a new clarion object.

*Usage:*

Clarion\$new(header = NULL, metadata, data, validate = TRUE)

*Arguments:*

header A named list. Defaults to NULL.

metadata Clarion metadata in form of a data.table.

data Data.table according to metadata.

validate Logical value to validate on initialization. Defaults to TRUE.

*Returns:* Clarion object.

<span id="page-6-4"></span>Method write(): Save the object as a clarion file.

*Usage:* Clarion\$write(file) *Arguments:*

<span id="page-7-0"></span>file Filename for the file to be written.

<span id="page-7-1"></span>Method clone(): The objects of this class are cloneable with this method.

*Usage:* Clarion\$clone(deep = FALSE)

*Arguments:*

deep Whether to make a deep clone.

#### Examples

```
## Not run:
# initializing a new object
object <- Clarion$new(header, metadata, data, validate = TRUE)
# create a deep copy
object_copy <- object$clone(deep = TRUE)
## End(Not run)
```
#### colorPicker *colorPicker module server logic*

#### Description

Provides server logic for the colorPicker2 module.

#### Usage

```
colorPicker(
  input,
  output,
  session,
  num.colors = 256,
  distribution = "all",
 winsorize = NULL,
  selected = NULL
)
```
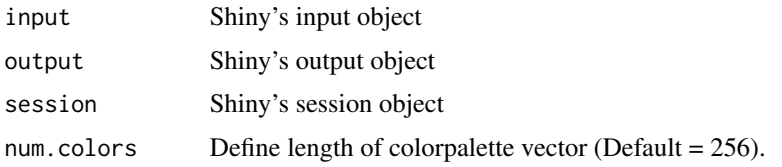

#### <span id="page-8-0"></span>colorPickerUI 9

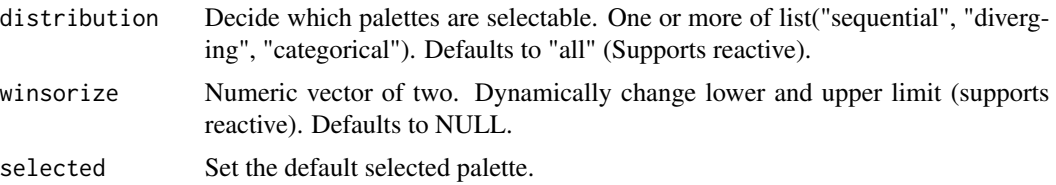

#### Details

A custom colorpalette's return will be NULL if there is something wrong with it.

equalize will be returned as FALSE if not selected.

#### Value

Reactive containing list(palette =  $c$ (colors), name = palette\_name, transparency = Integer, reverse = Boolean, winsorize = NULL or a two-component vector containing lower and upper limits).

colorPickerUI *colorPicker module UI representation*

#### Description

The functions creates HTML tag definitions of its representation based on the parameters supplied. Currently, two UI can be created for the user to choose either (a) colors from a given color scheme, or (b) choose one or more single colors.

#### Usage

```
colorPickerUI(
  id,
  label = "Color scheme",
  custom = FALSE,
 multiple = FALSE,
  show.reverse = TRUE,
  show.scaleoptions = TRUE,
  show.transparency = TRUE
```
)

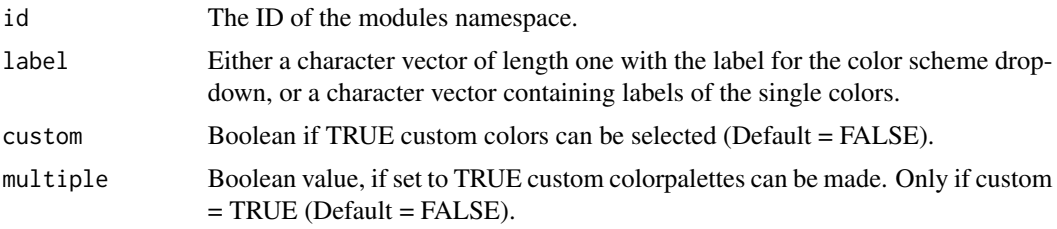

<span id="page-9-0"></span>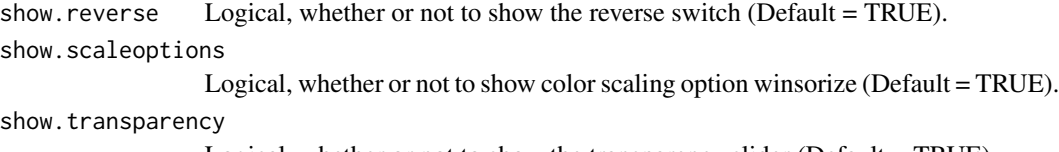

Logical, whether or not to show the transparency slider (Default = TRUE).

#### Value

A list with HTML tags from [tag](#page-0-0).

columnSelector *columnSelector module server logic*

#### Description

columnSelector module server logic

#### Usage

```
columnSelector(
  input,
 output,
  session,
  type.columns,
  type = NULL,
  column.type.label = "Type of Column",
  label.label = "Label",
 multiple = TRUE,
 none = FALSE,
 sep = ", ",
  suffix = NULL)
```
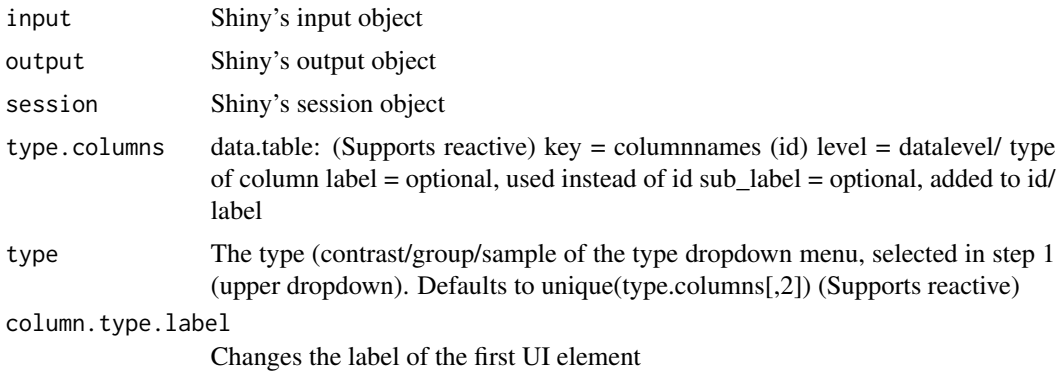

#### <span id="page-10-0"></span>columnSelectorUI 11

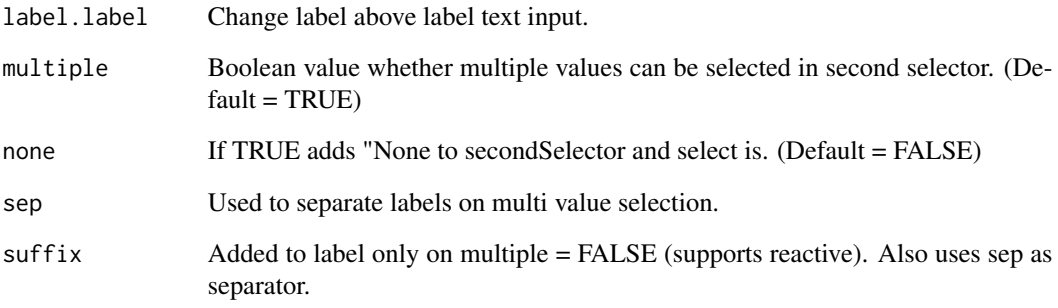

#### Value

Returns the input. As named list: names("type", "selected\_columns", "label")

columnSelectorUI *columnSelector module UI representation*

#### Description

columnSelector module UI representation

#### Usage

```
columnSelectorUI(id, label = FALSE, title = NULL)
```
#### Arguments

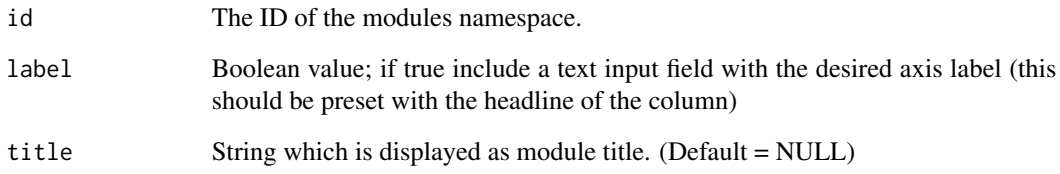

#### Value

A list from [tag](#page-0-0) with the UI elements.

<span id="page-11-0"></span>

Method for geneView creation

#### Usage

```
create_geneview(
  data,
 grouping,
 plot.type = "line",
 facet.target = "gene",
  facet.cols = 2,
 colors = NULL,
 ylabel = NULL,
 ylimits = NULL,
 gene.label = NULL,
 plot.method = "static",
 width = "auto",
 height = "auto",ppi = 72,
  scale = 1\mathcal{L}
```
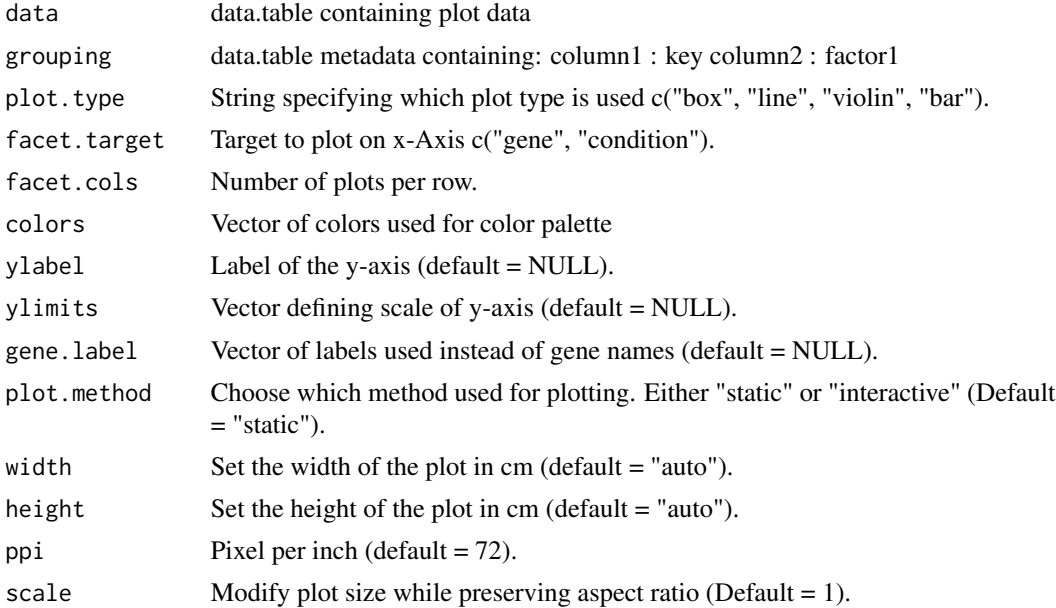

#### <span id="page-12-0"></span>create\_heatmap 13

#### Details

Width/ height limit = 500. If exceeded default to 500 and issue exceed\_size = TRUE.

#### Value

Returns depending on plot.method list(plot = ggplot/ plotly object, width = width in cm, height = height in cm, ppi = pixel per inch, exceed\_size = Boolean).

create\_heatmap *Method for heatmap creation*

#### Description

Method for heatmap creation

#### Usage

```
create_heatmap(
 data,
 unitlabel = "auto",
 rowu = TRUE,row.custom.label = NULL,
  column.label = TRUE,
  column.custom.label = NULL,
 clustering = "none",
 clustdist = "auto",
 clustmethod = "auto",
  colors = NULL,
 winsorize.colors = NULL,
 plot.method = "static",
 width = "auto",
 height = "auto",
 ppi = 72,
  scale = 1
)
```
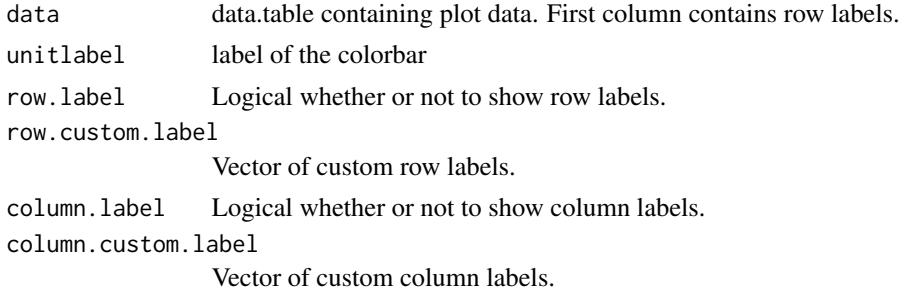

<span id="page-13-0"></span>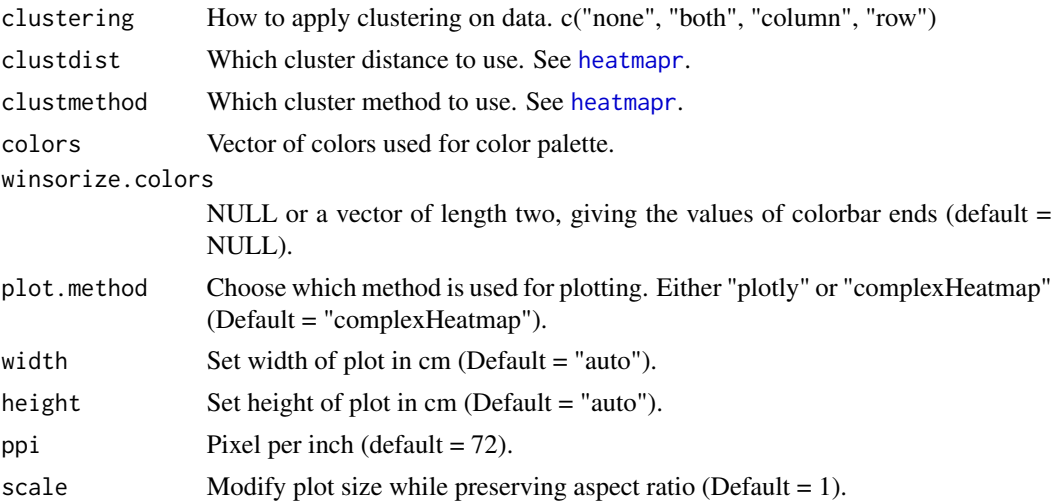

#### Details

Width/ height limit = 500. If exceeded default to 500 and issue exceed\_size = TRUE.

#### Value

Returns list(plot = complexHeatmap/ plotly object, width = width in cm, height = height in cm, ppi = pixel per inch, exceed\_size = Boolean whether width/ height exceeded max) depending on plot.method.

create\_pca *Method for pca creation.*

#### Description

Method for pca creation.

#### Usage

```
create_pca(
  data,
  color.group = NULL,
  color.title = NULL,
 palette = NULL,
  shape.group = NULL,
  shape.title = NULL,
  shapes = c(15:25),
  dimension.a = 1,
  dimension.b = 2,
  dimensions = 6,
  on.columns = TRUE,
```
#### <span id="page-14-0"></span>create\_pca 15

```
labels = FALSE,
 custom.labels = NULL,
 pointsize = 2,
 labelsize = 3,
 width = 28,
 height = 28,
 ppi = 72,
 scale = 1
)
```
#### Arguments

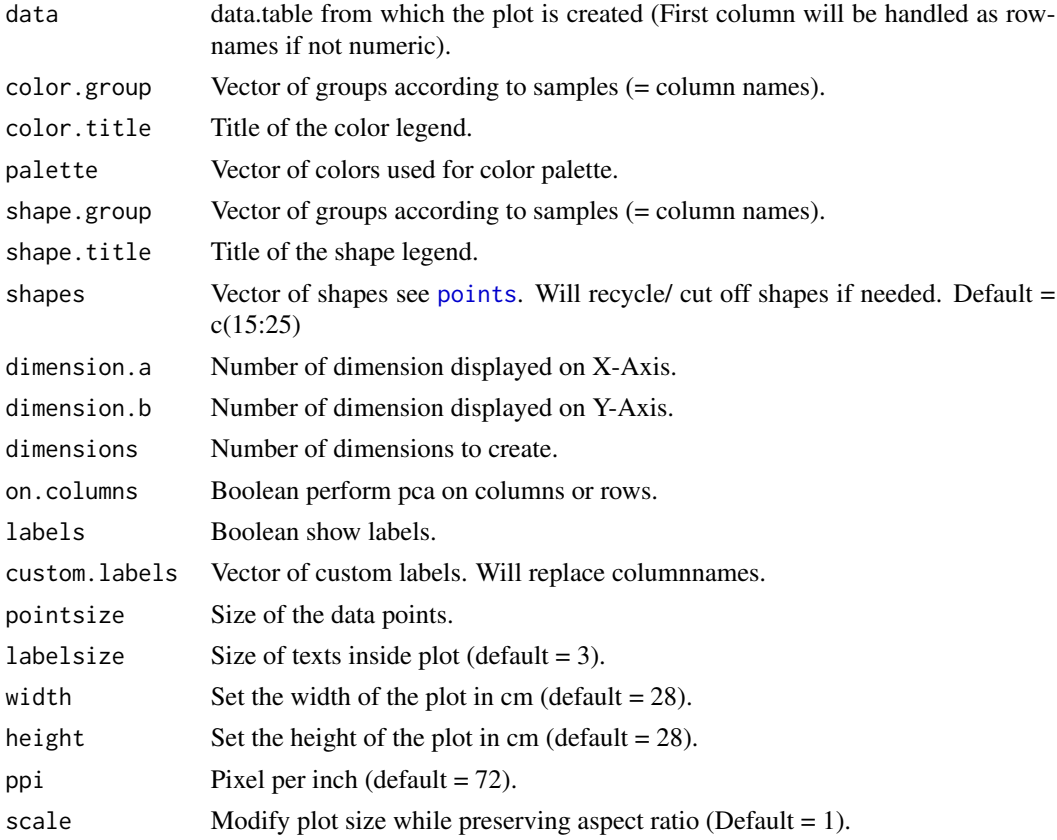

#### Details

If width and height are the same axis ratio will be set to one (quadratic plot). Width/ height limit = 500. If exceeded default to 500 and issue exceed\_size = TRUE.

#### Value

A named list(plot = ggplot object, data = pca.data, width = width of plot (cm), height = height of plot (cm), ppi = pixel per inch, exceed\_size = Boolean whether width/ height exceeded max).

<span id="page-15-0"></span>Method for scatter plot creation

#### Usage

```
create_scatterplot(
  data,
  data.labels = NULL,
  data.hovertext = NULL,
  transparency = 1,
 pointsize = 1,
  labelsize = 3,
  color = NULL,
  x<sup>-</sup>label = ",
 y<sup>-</sup>label = ",
  z<sup>-</sup>label = ",
  density = TRUE,line = TRUE,
  categorized = FALSE,
  highlight.data = NULL,
  highlight.labels = NULL,
  highlight.hovertext = NULL,
  highlight.color = "#FF0000",
  xlim = NULL,ylim = NULL,
 colorbar.limits = NULL,
 width = "auto",
  height = "auto",
  ppi = 72,
 plot.method = "static",
  scale = 1
)
```
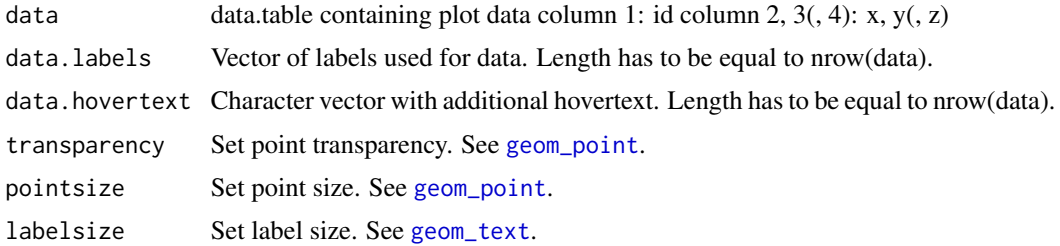

<span id="page-16-0"></span>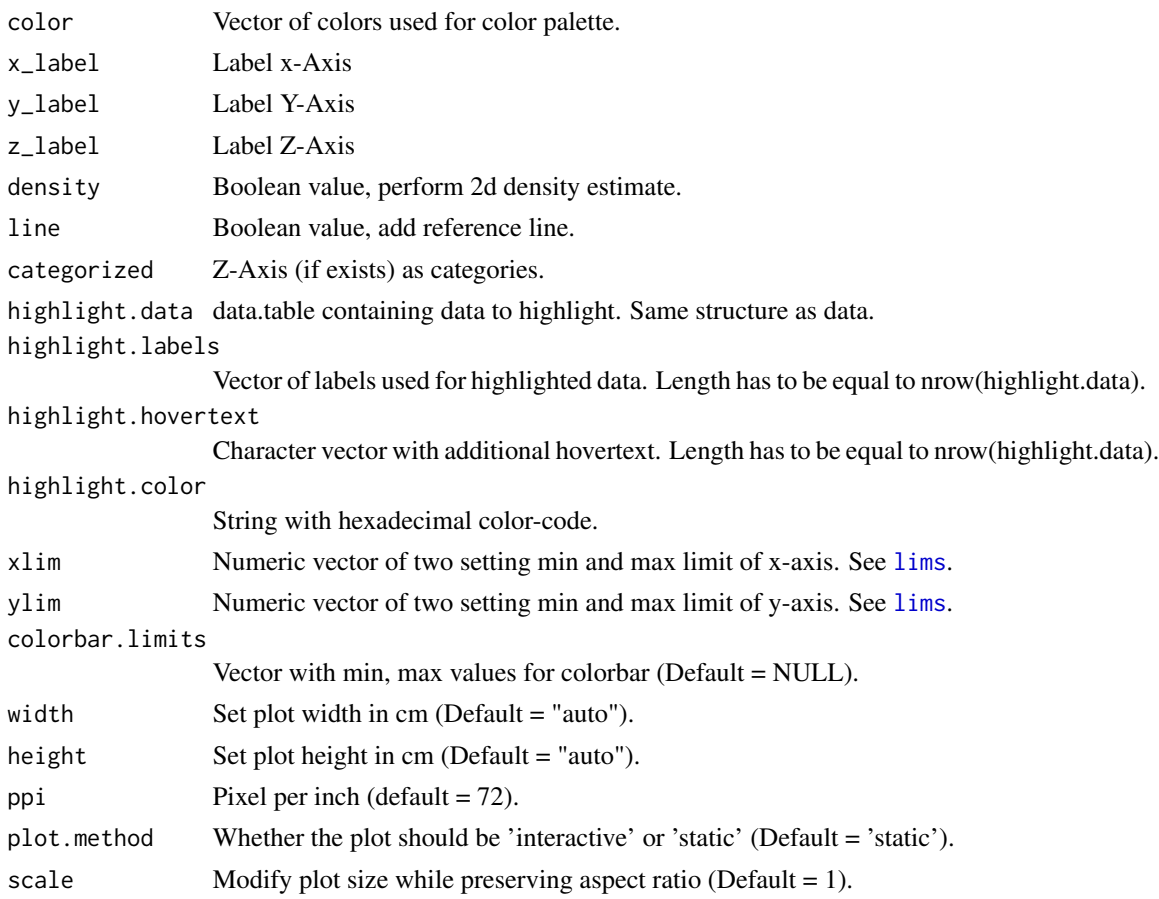

#### Details

Width/ height limit = 500. If exceeded default to 500 and issue exceed\_size = TRUE.

#### Value

Returns list(plot = ggplotly/ ggplot, width, height, ppi, exceed\_size).

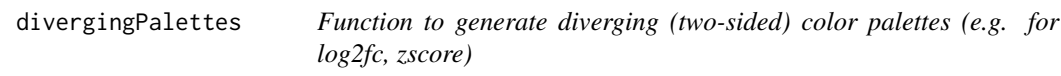

#### Description

Function to generate diverging (two-sided) color palettes (e.g. for log2fc, zscore)

#### Usage

divergingPalettes(n)

#### <span id="page-17-0"></span>Arguments

n Number of colors to generate

#### Value

A data.table with (named) color palettes of length n

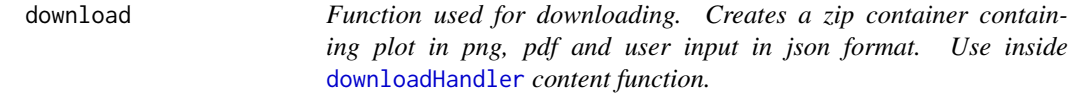

#### Description

Function used for downloading. Creates a zip container containing plot in png, pdf and user input in json format. Use inside [downloadHandler](#page-0-0) content function.

#### Usage

```
download(
 file,
  filename,
 plot,
 width,
 height,
 ppi = 72,
  save_plot = TRUE,
 ui = NULL)
```
#### Arguments

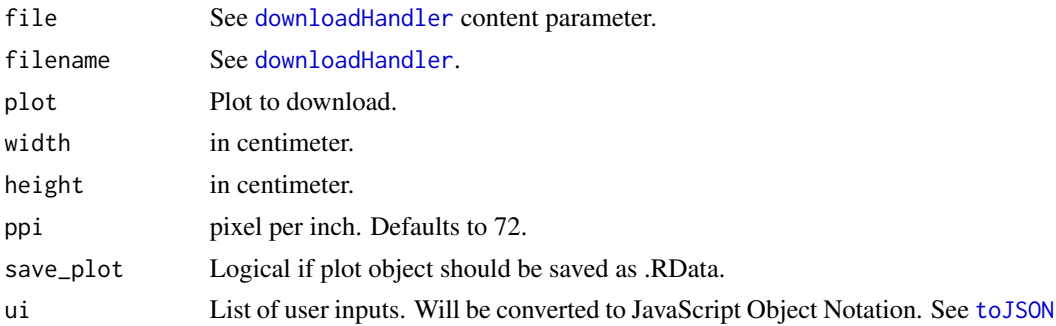

#### Value

Path to zip archive invisibly. See [zipr](#page-0-0).

<span id="page-18-0"></span>

Method to get equalized min/max values from vector

#### Usage

```
equalize(values)
```
#### Arguments

values Numeric vector or table

#### Value

Vector with c(min, max).

featureSelector *featureSelector module server logic*

#### Description

featureSelector module server logic

#### Usage

```
featureSelector(
  input,
  output,
  session,
  clarion,
  multiple = TRUE,
  contains = FALSE,
  ranged = TRUE,
  step = 100,
  truncate = 30,
  selection.default = "all"
\mathcal{E}
```
#### Arguments

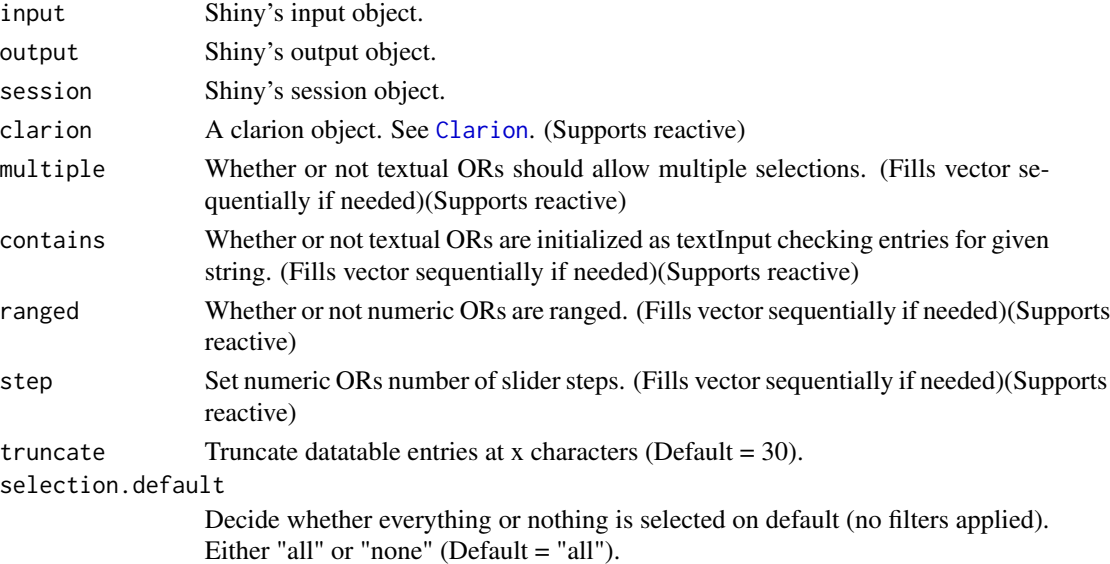

#### Details

Keep in mind that the order of features (columns in clarion\$data) is the order in which multiple, contains, ranged and step are evaluated.

#### Value

Reactive containing names list: Selected data as reactive containing clarion object (object). Used filter to select data (filter).

featureSelectorGuide *featureSelector module guide*

#### Description

featureSelector module guide

#### Usage

```
featureSelectorGuide(session)
```
#### Arguments

session The shiny session

#### Value

A shiny reactive that contains the texts for the guide steps.

<span id="page-19-0"></span>

<span id="page-20-0"></span>featureSelectorUI *featureSelector module UI representation*

#### Description

featureSelector module UI representation

#### Usage

featureSelectorUI(id)

#### Arguments

id The ID of the modules namespace

#### Value

A list with HTML tags from [tag](#page-0-0)

forceArgs *Force evaluation of the parent function's arguments.*

#### Description

Force evaluation of the parent function's arguments.

#### Usage

```
forceArgs(args)
```
#### Arguments

args List of Argument names to force evaluation. Defaults to all named arguments see [match.call](#page-0-0).

#### Details

Similar to [forceAndCall](#page-0-0) but used from within the respective function.

This method is not using [force](#page-0-0) as it is restricted to it's calling environment. Instead [get](#page-0-0) is used.

<span id="page-21-0"></span>

Provides server logic for the geneView module.

#### Usage

```
geneView(
  input,
  output,
  session,
  clarion,
  plot.method = "static",
  label-sep = " , " ,width = "auto",
  height = "auto",
  ppi = 72,
  scale = 1
\mathcal{L}
```
#### Arguments

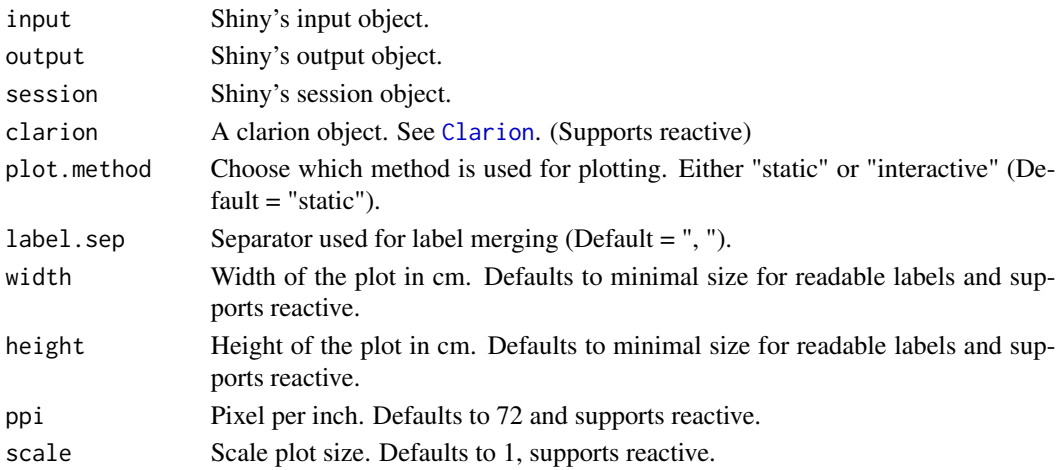

#### Details

Width/ height/ ppi less or equal to default will use default value. Ppi less or equal to zero will use default.

#### Value

Reactive containing data.table used for plotting.

<span id="page-22-0"></span>geneViewGuide *geneView module guide*

#### Description

geneView module guide

#### Usage

geneViewGuide(session)

#### Arguments

session The shiny session

#### Value

A shiny reactive that contains the texts for the Guide steps.

geneViewUI *geneView's module UI representation*

#### Description

geneView's module UI representation

#### Usage

geneViewUI(id, plot.columns = 3)

#### Arguments

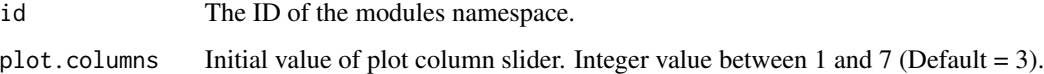

#### Value

A list with HTML tags from [tag](#page-0-0).

<span id="page-23-0"></span>global\_cor\_heatmap *global correlation heatmap module server logic*

#### Description

global correlation heatmap module server logic

#### Usage

```
global_cor_heatmap(
 input,
 output,
 session,
 clarion,
 plot.method = "static",
 width = "auto",height = "auto",
 ppi = 72,
 scale = 1)
```
#### Arguments

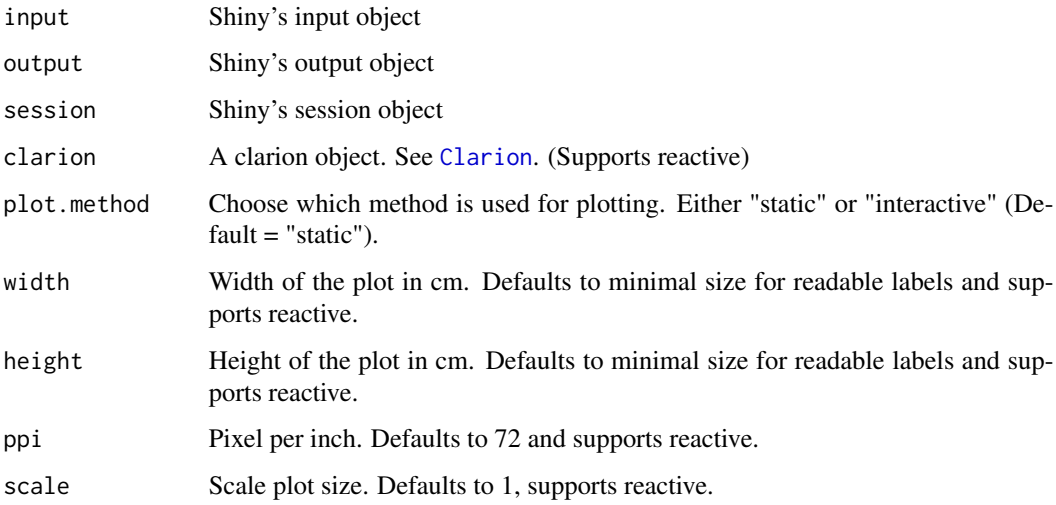

#### Value

Reactive containing data used for plotting.

<span id="page-24-0"></span>global\_cor\_heatmapUI *global correlation heatmap module UI representation*

#### Description

global correlation heatmap module UI representation

#### Usage

```
global_cor_heatmapUI(id)
```
#### Arguments

id The ID of the modules namespace.

#### Value

A list with HTML tags from [tag](#page-0-0)

global\_cor\_heatmap\_guide

*global correlation heatmap module guide*

#### Description

global correlation heatmap module guide

#### Usage

global\_cor\_heatmap\_guide(session)

#### Arguments

session The shiny session

#### Value

A shiny reactive that contains the texts for the Guide steps.

<span id="page-25-0"></span>

heatmap module server logic

#### Usage

```
heatmap(
  input,
  output,
  session,
  clarion,
  plot.method = "static",
  \Delta label.sep = ", ",
  width = "auto",
  height = "auto",
  ppi = 72,
  scale = 1
\mathcal{L}
```
#### Arguments

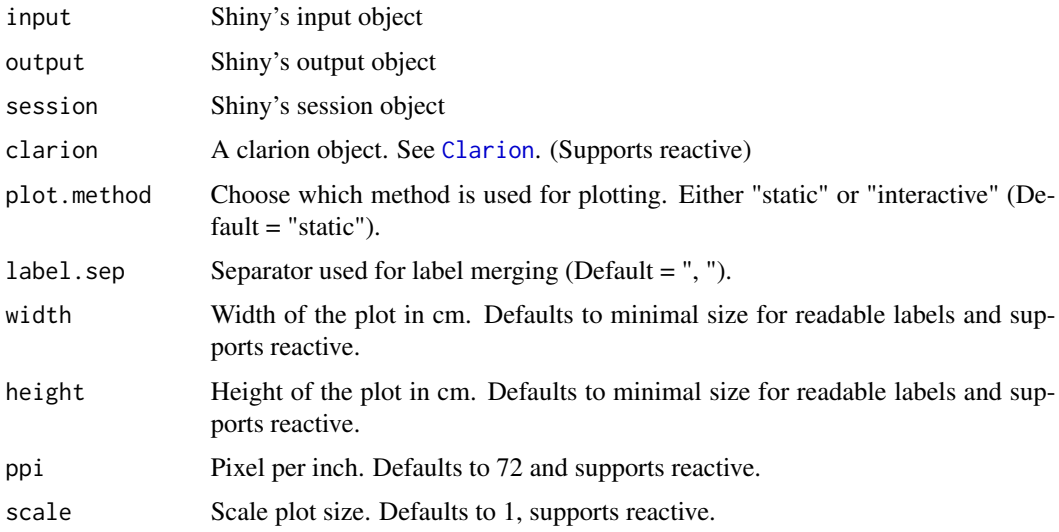

#### Value

Reactive containing data used for plotting.

<span id="page-26-0"></span>heatmapGuide *heatmap module guide*

#### Description

heatmap module guide

#### Usage

heatmapGuide(session)

#### Arguments

session The shiny session

#### Value

A shiny reactive that contains the texts for the Guide steps.

heatmapUI *heatmap module UI representation*

#### Description

heatmap module UI representation

#### Usage

heatmapUI(id, row.label = TRUE)

#### Arguments

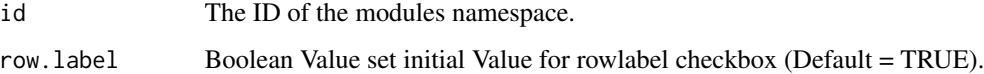

#### Value

A list with HTML tags from [tag](#page-0-0).

<span id="page-27-0"></span>

Download and install Wilson Apps

#### Usage

```
install_app(
 location = ".".remove_data = FALSE,
 start_after_install = FALSE,
 app_name = "wilson-basic",
 repository = "https://github.molgen.mpg.de/loosolab/wilson-apps"
)
```
#### Arguments

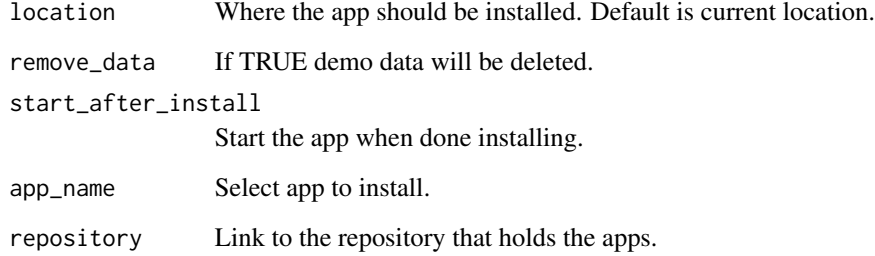

#### Details

Will create a folder named after parameter app\_name.

label *label module server logic*

#### Description

label module server logic

#### <span id="page-28-0"></span>labelUI 29

#### Usage

```
label(
  input,
 output,
 session,
 data,
 label = "Select label columns",
 multiple = TRUE,
  sep = " , " ,unique = TRUE,unique_sep = "_",
  disable = NULL
)
```
#### Arguments

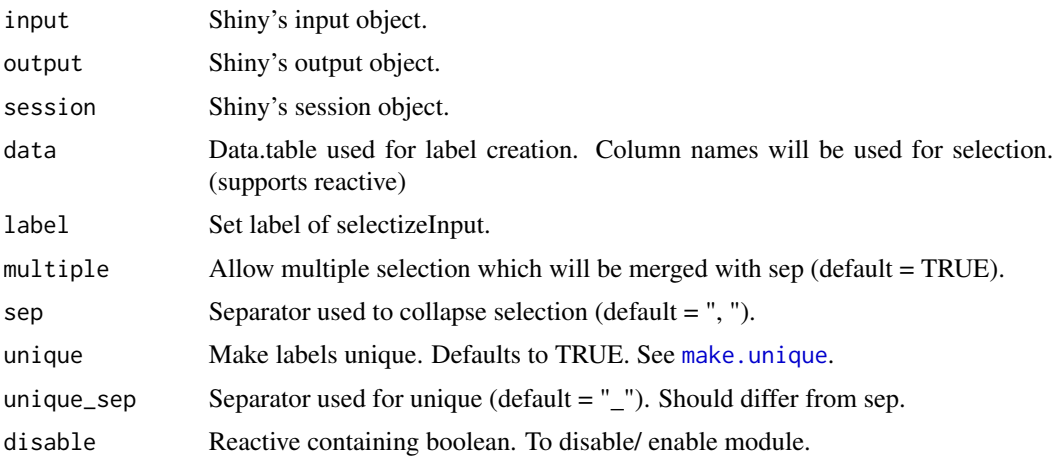

#### Value

Reactive containing list(label = vector of strings or NULL on empty selection, selected = user input).

labelUI *label module UI representation*

#### Description

label module UI representation

#### Usage

labelUI(id)

#### <span id="page-29-0"></span>Arguments

id The ID of the modules namespace

#### Value

A list with HTML tags from [tag](#page-0-0)

limit *limit module server logic*

#### Description

limit module server logic

#### Usage

```
limit(input, output, session, lower = NULL, upper = NULL)
```
#### Arguments

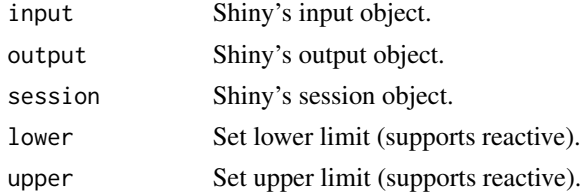

#### Value

Reactive containing: list(lower, upper).

limitUI *limit module UI representation*

#### Description

limit module UI representation

#### Usage

limitUI(id, label = "Limit")

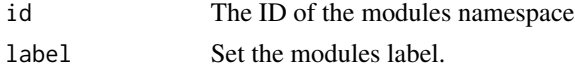

#### <span id="page-30-0"></span>log\_message 31

#### Value

A list with HTML tags from [tag](#page-0-0)

log\_message *logger message convenience function*

#### Description

logger message convenience function

#### Usage

```
log_message(
  message,
  level = c("DEBUG", "INFO", "WARN", "ERROR", "FATAL"),
  token = NULL
\mathcal{L}
```
#### Arguments

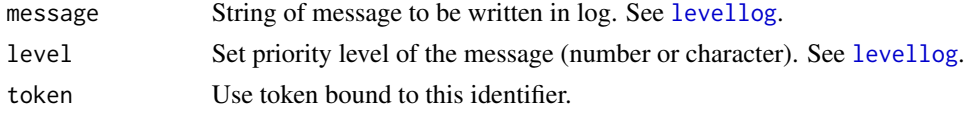

#### Details

Does nothing if logger doesn't exist.

<span id="page-30-1"></span>marker *marker module server logic*

#### Description

marker module server logic

#### Usage

```
marker(input, output, session, clarion)
```
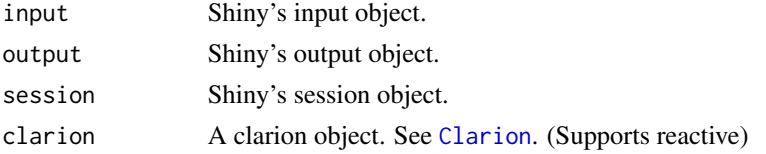

#### <span id="page-31-0"></span>Value

A named list containing reactives (highlight, color, labelColumn, label, clarion).

markerUI *marker module UI representation*

#### Description

marker module UI representation

#### Usage

```
markerUI(id, label = "Highlight/ Label Selected Features")
```
#### Arguments

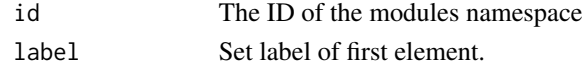

#### Value

A list with HTML tags from [tag](#page-0-0)

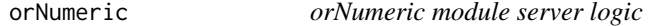

#### Description

Provides server logic for the orNumeric module.

#### Usage

```
orNumeric(
  input,
  output,
  session,
 choices,
  value,
  label = "Column",
  step = 100,
  stepsize = NULL,
 min. = shiny::reactive(min(choices_r(), na.rm = TRUE)),
 max. = shiny::reactive(max(choices_r(), na.rm = TRUE)),
  label.slider = NULL,
 zoomable = TRUE,
  reset = NULL
)
```
#### <span id="page-32-0"></span>orNumericUI 33

#### Arguments

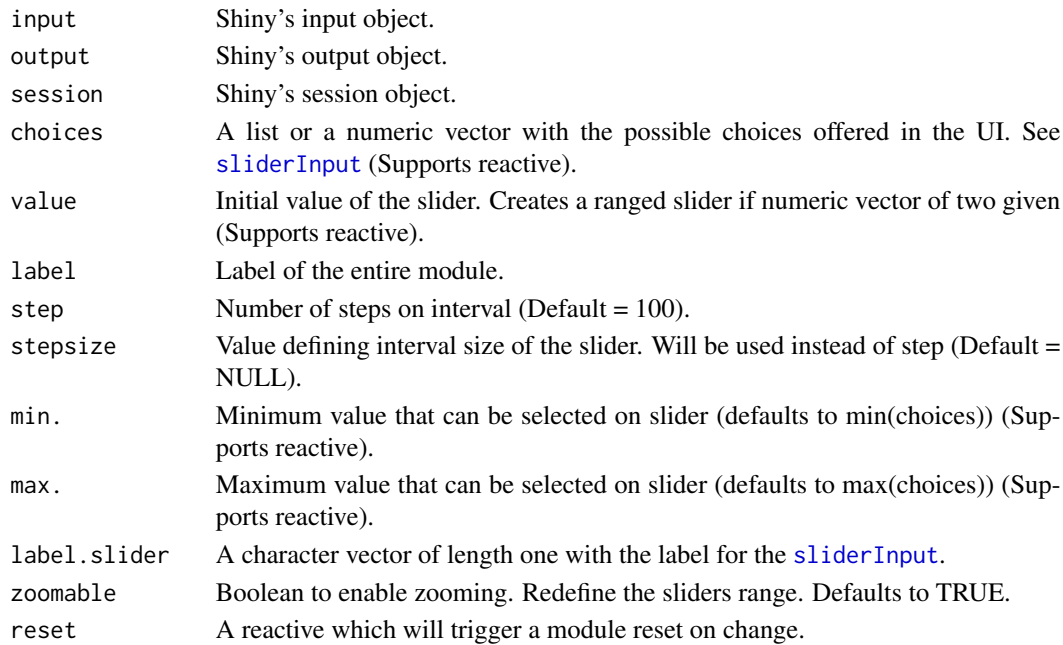

#### Value

Returns a reactive containing a named list with the label, the selected choices as a character vector (text), a boolean vector of length length(choices) (bool), and a vector of the selected value(s) (value), indicating whether a item has been chosen. If no item has been chosen, the return is TRUE for items.

orNumericUI *orNumeric module UI representation*

#### Description

This module allows to select value/range inputs from a [sliderInput](#page-0-0) element. The functions creates HTML tag definitions of its representation based on the parameters supplied.

#### Usage

```
orNumericUI(id)
```
#### Arguments

id The ID of the modules namespace.

#### Value

A list with HTML tags from [tag](#page-0-0).

<span id="page-33-0"></span>

Provides server logic for the orTextual module.

#### Usage

```
orTextual(
  input,
  output,
  session,
  choices,
  selected = NULL,
  label = "Column",
  delimiter = NULL,
 multiple = TRUE,
  contains = FALSE,
  reset = NULL,
  parse_mode = TRUE
\mathcal{L}
```
#### Arguments

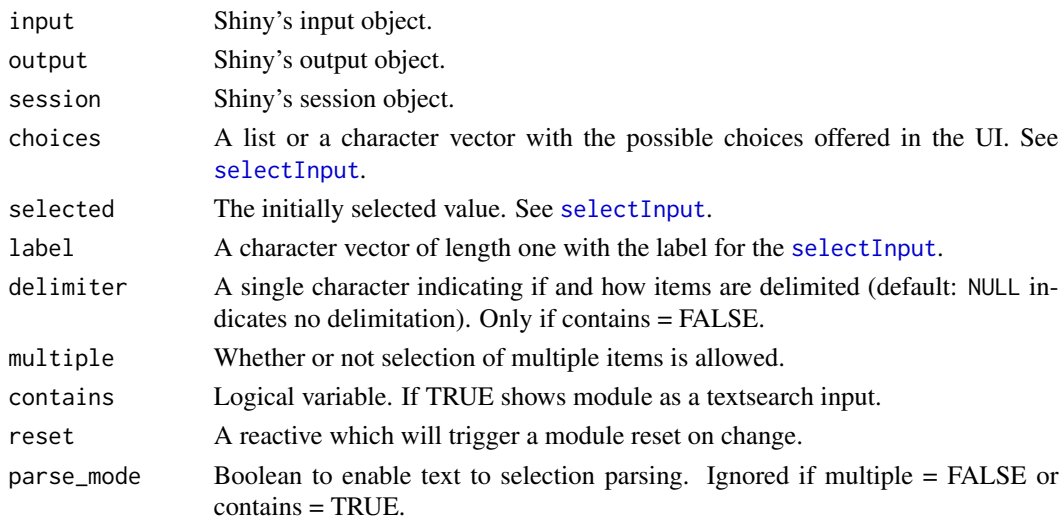

#### Value

Returns a reactive containing a named list with the label, the selected choices as a character vector (text) and a boolean vector of length length(choices) (bool), indicating whether a item has been chosen. If no item has been chosen, the return is TRUE for items.

<span id="page-34-0"></span>

This module allows to select (multiple) inputs from a [selectInput](#page-0-0) element. The functions creates HTML tag definitions of its representation based on the parameters supplied.

#### Usage

```
orTextualUI(id)
```
#### Arguments

id The ID of the modules namespace.

#### Value

A list with HTML tags from [tag](#page-0-0).

parser *Method to parse input file.*

#### Description

Method to parse input file.

#### Usage

 $parser(file, dec = "."')$ 

#### Arguments

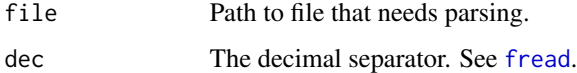

#### Value

Clarion object. See [Clarion](#page-4-1)

<span id="page-35-0"></span>parse\_MaxQuant *Converting MaxQuant Output file proteinGroups.txt to CLARION format by creating a headline of metadata for each column*

#### Description

List with columns of reduced version (see config.json file) If you only want the samples of a specific keyword write: column;exp For example: You got: Intensity Intensity 'experiment\_name' Do you want both add "Intensity" to the list. Do you only want the sample add "Intensity;exp" to the list Anything else like 'Intensity;ex' or 'Intensity;' results in writing both. Only works if there are samples of that type. If not, column does not show up in file

#### Usage

```
parse_MaxQuant(
  proteinGroups_in,
  summary_in,
 outfile,
  outfile_reduced,
 config = system.file("extdata", "parser_MaxQuant_config.json", package = "wilson"),
  delimiter = ";",
  format = NULL,version = NULL,
  experiment_id = NULL
)
```
#### Arguments

proteinGroups\_in

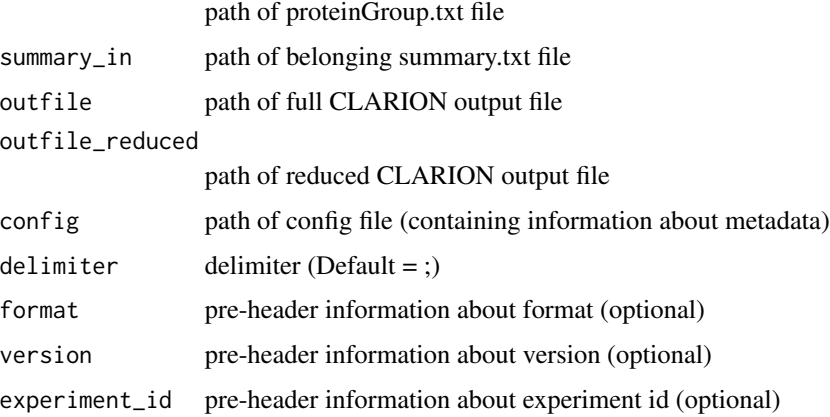

#### Value

TRUE on success

#### <span id="page-36-0"></span>pca 37

#### Author(s)

Rene Wiegandt

#### pca *pca module server logic*

#### Description

pca module server logic

#### Usage

```
pca(
  input,
  output,
  session,
  clarion,
  width = 28,
  height = 28,
  ppi = 72,
  scale = 1
\mathcal{L}
```
#### Arguments

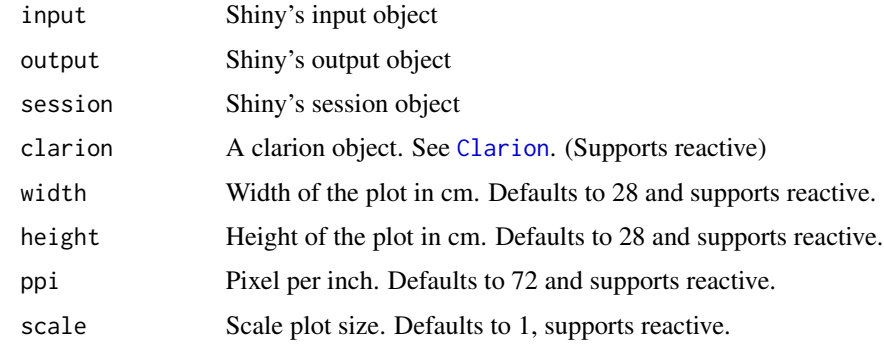

#### Details

Width/ height/ ppi less or equal to zero will use default value.

#### Value

A reactive containing list with dimensions.

<span id="page-37-0"></span>

pca module guide

#### Usage

pcaGuide(session)

#### Arguments

session The shiny session

#### Value

A shiny reactive that contains the texts for the Guide steps.

pcaUI *pca module UI representation*

#### Description

pca module UI representation

#### Usage

pcaUI(id, show.label = TRUE)

#### Arguments

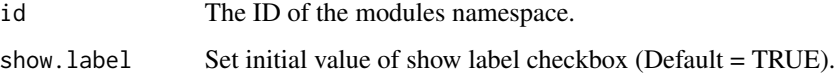

#### Value

A list with HTML tags from [tag](#page-0-0).

<span id="page-38-0"></span>release\_questions *Defines additional questions asked before CRAN submission. DO NOT EXPORT!*

#### Description

Defines additional questions asked before CRAN submission. DO NOT EXPORT!

#### Usage

release\_questions()

scatterPlot *scatterPlot module server logic*

#### Description

scatterPlot module server logic

#### Usage

```
scatterPlot(
 input,
 output,
 session,
 clarion,
 marker.output = NULL,
 plot.method = "static",
 width = "auto",height = "auto",ppi = 72,
 scale = 1)
```
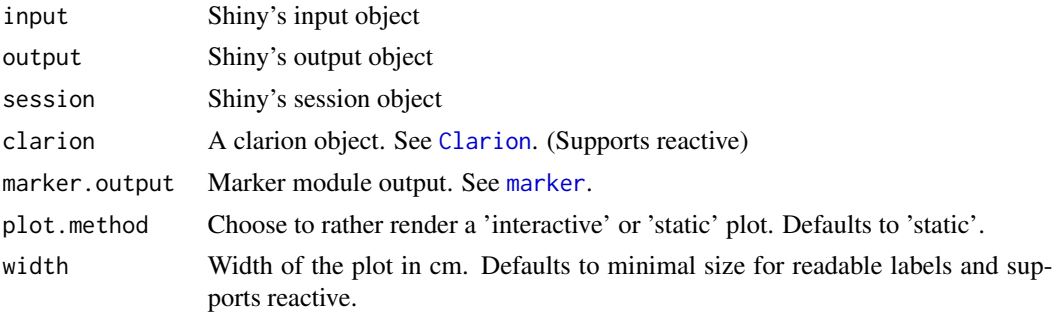

<span id="page-39-0"></span>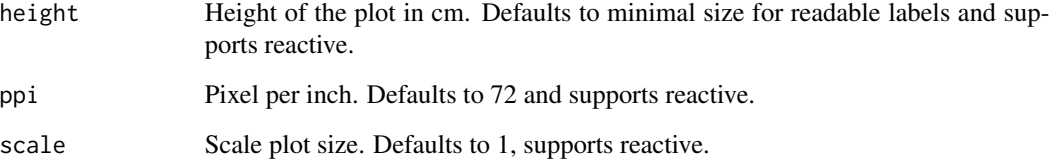

#### Details

As markerOutput provides a second dataset used for highlighting it is crucial for it to have the same columnnames as the dataset provided by clarion.

Intersections between marker and clarion will be removed from clarion in favor of highlighting them.

#### Value

Returns reactive containing data used for plot.

scatterPlotGuide *scatterPlot module guide*

#### Description

scatterPlot module guide

#### Usage

scatterPlotGuide(session, marker = FALSE)

#### Arguments

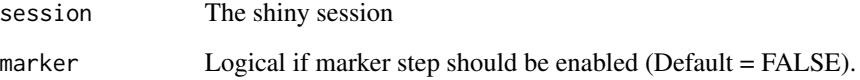

#### Value

A shiny reactive that contains the texts for the Guide steps.

<span id="page-40-0"></span>

scatterPlot module UI representation

#### Usage

scatterPlotUI(id)

#### Arguments

id The ID of the modules namespace.

#### Value

A list with HTML tags from [tag](#page-0-0).

searchData *Function to search data for selection*

#### Description

Function to search data for selection

#### Usage

```
searchData(
  input,
 choices,
 options = c("="", "&lt", ">"),
 min. = min(choices, na.rm = TRUE),
 max. = max(choices, na.rm = TRUE)
)
```
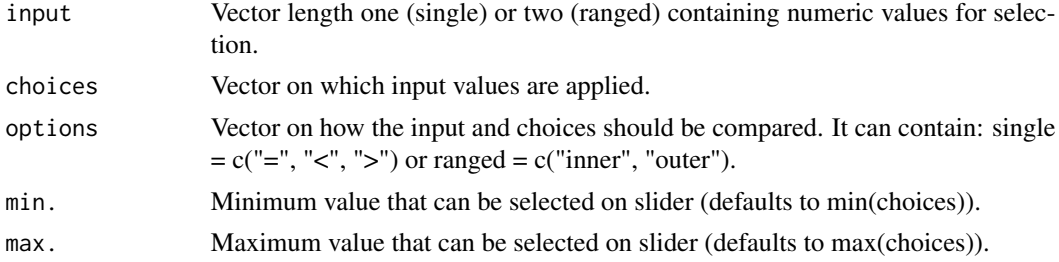

Returns a logical vector with the length of choices, where every matched position is TRUE.

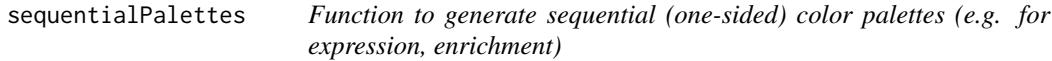

#### Description

Function to generate sequential (one-sided) color palettes (e.g. for expression, enrichment)

#### Usage

sequentialPalettes(n)

#### Arguments

n Number of colors to generate

#### Value

A data.table with (named) color palettes of length n

set\_logger *set a log4r logger used within the package*

#### Description

set a log4r logger used within the package

#### Usage

set\_logger(logger, token = NULL)

#### Arguments

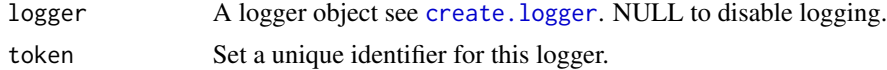

#### Details

This function will save each logger in the wilson.globals environment. Each logger is stored by the name 'logger'[token] (e.g. 'logger6b821824b0b53b1a3e8f531a34d0d6e6').

Use onSessionEnded to clean up after logging. See [onFlush](#page-0-0).

<span id="page-41-0"></span>

<span id="page-42-0"></span>

Click [here](https://github.molgen.mpg.de/loosolab/TOBIAS) for more information about TOBIAS.

#### Usage

```
tobias_parser(
  input,
 output,
 filter_columns = NULL,
 filter_pattern = NULL,
 config = system.file("extdata", "tobias_config.json", package = "wilson"),
 omit\_NA = FALSE,condition_names = NULL,
 condition_pattern = "_bound$",
 in_field_delimiter = ",",
 dec = "."...
)
```
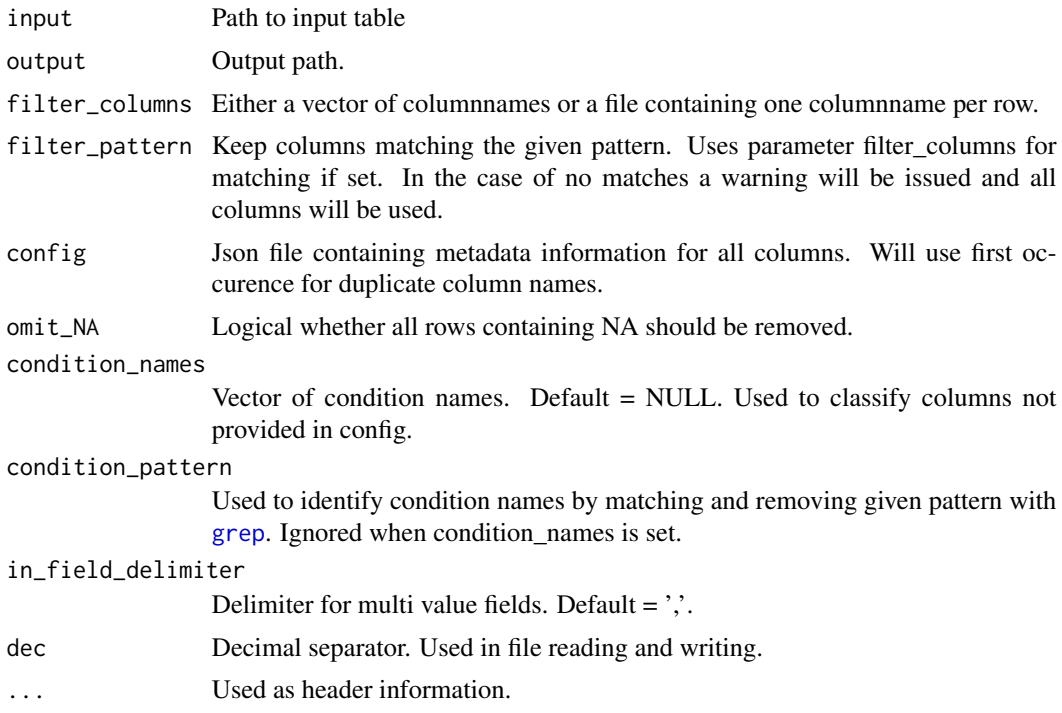

#### Details

During conversion the parser will try to use the given config (if provided) to create the [Clarion](https://github.molgen.mpg.de/loosolab/wilson-apps/wiki/CLARION-Format) metadata. In the case of insufficient config information it will try to approximate by referencing condition names issuing warnings in the process.

As the format requires an unique id the parser will create one if necessary.

Factor grouping (metadata factor columns) is currently not implemented!

transformation *transformation module server logic*

#### Description

The module provides several transformations on a numeric data matrix for the user.

#### Usage

```
transformation(
  input,
  output,
  session,
  data,
  transpose = FALSE,
  pseudocount = 1,
  replaceInf = TRUE,
  replaceNA = TRUE
)
```
#### Arguments

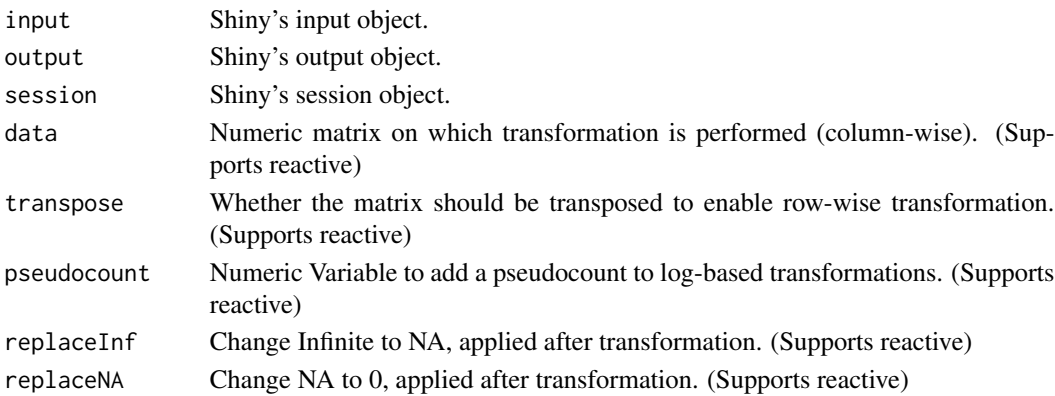

#### Value

Namedlist of two containing data and name of the used method. data: Reactive containing the transformed matrix. Infinite values are replaced by NA and NA values are replaced by 0. method: Reactive containing String. transpose: Reactive containing String.

<span id="page-43-0"></span>

<span id="page-44-0"></span>transformationUI *transformation module UI representation*

#### Description

This function provides an input to select a transformation method.

#### Usage

```
transformationUI(
  id,
  label = "Transformation",
  selected = "raw",choices = list(None = "raw", log2 = "log2", \text{-log2} = "-log2", log10 = "log10",
     \text{C}-\log 10^\circ = \text{"-log10"}, \text{C} \text{ score } \text{'} = \text{"zscore"}, \text{C} \text{ required log } \text{'} = \text{"rlog"},
  transposeOptions = FALSE
\mathcal{L}
```
#### Arguments

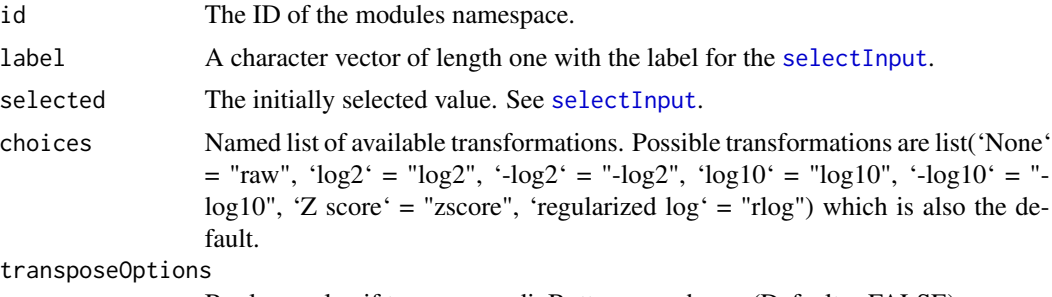

Boolean value if transpose radioButtons are shown (Default = FALSE).

#### Value

A list with HTML tags from [tag](#page-0-0).

# <span id="page-45-0"></span>Index

and, [3](#page-2-0)

andUI, [4](#page-3-0) categoricalPalettes, [5](#page-4-0) Clarion, [5,](#page-4-0) *[20](#page-19-0)*, *[22](#page-21-0)*, *[24](#page-23-0)*, *[26](#page-25-0)*, *[31](#page-30-0)*, *[35](#page-34-0)*, *[37](#page-36-0)*, *[39](#page-38-0)* colorPicker, [8](#page-7-0) colorPickerUI, [9](#page-8-0) columnSelector, [10](#page-9-0) columnSelectorUI, [11](#page-10-0) create.logger, *[42](#page-41-0)* create\_geneview, [12](#page-11-0) create\_heatmap, [13](#page-12-0) create\_pca, [14](#page-13-0) create\_scatterplot, [16](#page-15-0) divergingPalettes, [17](#page-16-0) download, [18](#page-17-0) downloadHandler, *[18](#page-17-0)* equalize, [19](#page-18-0) featureSelector, [19](#page-18-0) featureSelectorGuide, [20](#page-19-0) featureSelectorUI, [21](#page-20-0) force, *[21](#page-20-0)* forceAndCall, *[21](#page-20-0)* forceArgs, [21](#page-20-0) fread, *[35](#page-34-0)* geneView, [22](#page-21-0) geneViewGuide, [23](#page-22-0) geneViewUI, [23](#page-22-0) geom\_point, *[16](#page-15-0)* geom\_text, *[16](#page-15-0)* get, *[21](#page-20-0)* global\_cor\_heatmap, [24](#page-23-0) global\_cor\_heatmap\_guide, [25](#page-24-0) global\_cor\_heatmapUI, [25](#page-24-0) grep, *[43](#page-42-0)*

heatmap, [26](#page-25-0)

heatmapGuide, [27](#page-26-0) heatmapr, *[14](#page-13-0)* heatmapUI, [27](#page-26-0) install\_app, [28](#page-27-0) label, [28](#page-27-0) labelUI, [29](#page-28-0) levellog, *[31](#page-30-0)* limit, [30](#page-29-0) limitUI, [30](#page-29-0) lims, *[17](#page-16-0)* log\_message, [31](#page-30-0) make.unique, *[29](#page-28-0)* marker, [31,](#page-30-0) *[39](#page-38-0)* markerUI, [32](#page-31-0) match.call, *[21](#page-20-0)* onFlush, *[42](#page-41-0)* orNumeric, [32](#page-31-0) orNumericUI, [33](#page-32-0) orTextual, [34](#page-33-0) orTextualUI, [35](#page-34-0) parse\_MaxQuant, [36](#page-35-0) parser, [35](#page-34-0) pca, [37](#page-36-0) pcaGuide, [38](#page-37-0) pcaUI, [38](#page-37-0) points, *[15](#page-14-0)* release\_questions, [39](#page-38-0) scatterPlot, [39](#page-38-0) scatterPlotGuide, [40](#page-39-0) scatterPlotUI, [41](#page-40-0) searchData, [41](#page-40-0)

selectInput, *[34,](#page-33-0) [35](#page-34-0)*, *[45](#page-44-0)* sequentialPalettes, [42](#page-41-0)

set\_logger, [42](#page-41-0)

#### INDEX 47

sliderInput , *[33](#page-32-0)*

tag, [4](#page-3-0), [10](#page-9-0), [11](#page-10-0), [21](#page-20-0), [23](#page-22-0), [25](#page-24-0), [27](#page-26-0), [30–](#page-29-0)[33](#page-32-0), [35](#page-34-0), [38](#page-37-0), *[41](#page-40-0)* , *[45](#page-44-0)* tobias\_parser , [43](#page-42-0) toJSON , *[18](#page-17-0)* transformation , [44](#page-43-0) transformationUI , [45](#page-44-0)

zipr , *[18](#page-17-0)*